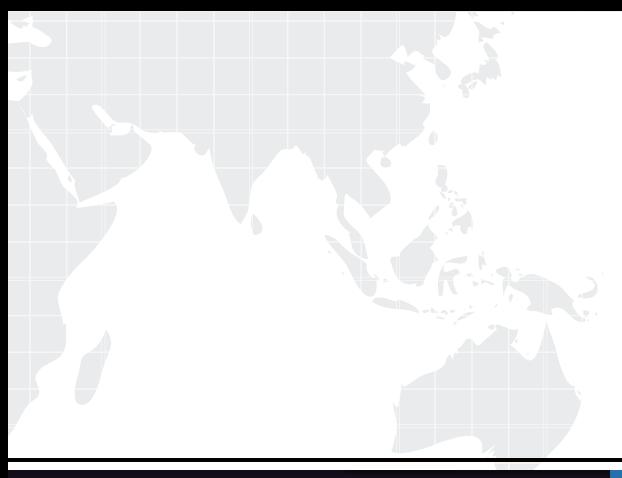

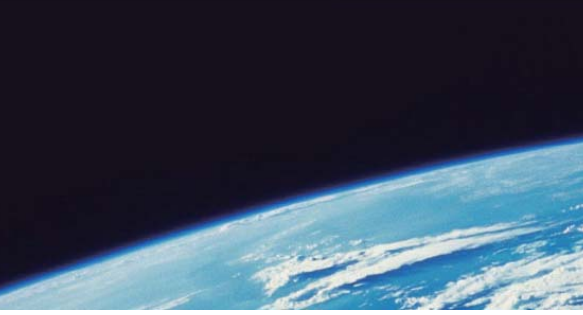

# **ITTEST QUESTION & ANSWER**

Guías de estudio precisos, Alta tasa de paso!

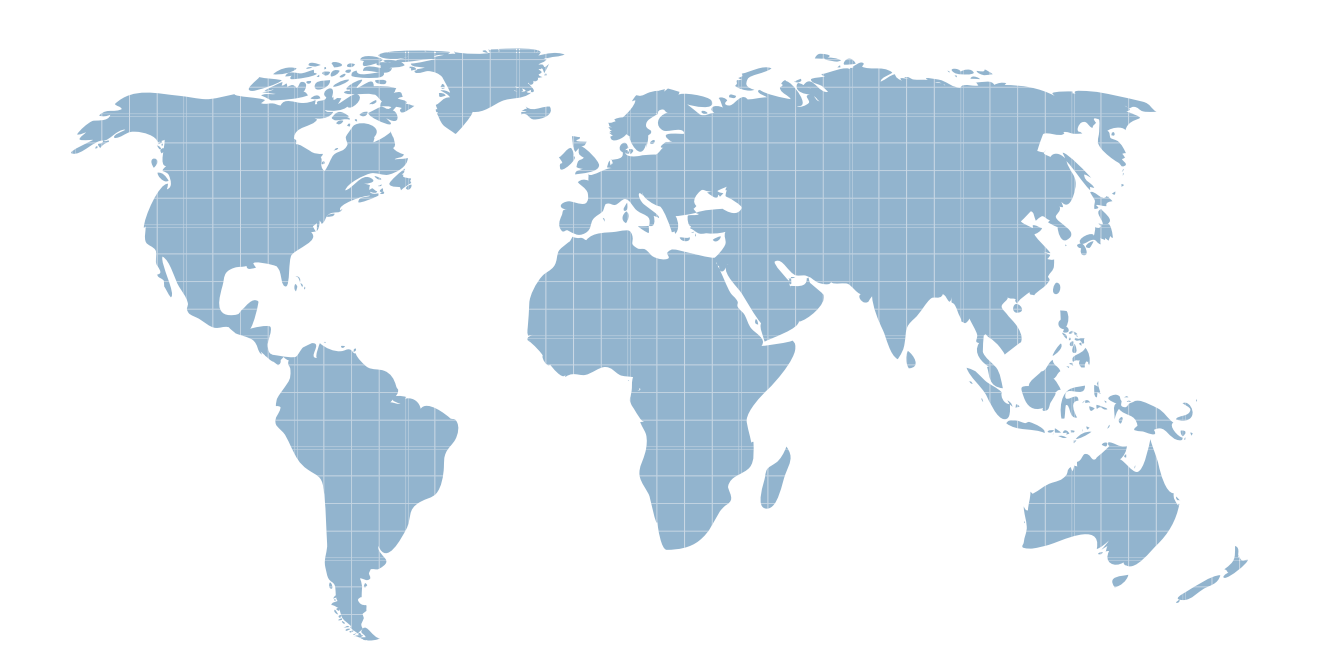

Ittest ofrece información actualizada de forma gratuita en un año!

http://www.ittest.es/

# **Exam** : **A2180-605**

**Title** : Assessment: IBM WebSphere Enterprise Service Bus V7.0, Integration Development

# **Version** : DEMO

1.An integration developer is given a task of developing a complex integrated system involving SAP.Which is the most appropriate integration approach?

A.Write a custom JCA adapter.

B.Use an appropriate technology adapter.

C.Use an appropriate application adapter.

D.Invoke an SAP API from the mediation flow.

### **Answer:** A

2.An integration developer is developing two modules, Module A and Module B.Module A is successfully tested.A new version of Flat File Adapter with added features has been released.These features are required by Module B.

Without disturbing Module A how can the integration developer organize the deployment of Module A and Module B so that Module B is able to use the new version of the Flat File Adapter?

A.A Module A and Module B should use the stand-alone deployment option of the new version of Flat File Adapter.

B.Module A and Module B should use different SCA versions of the library containing respectively the business objects generated by the current version and new version of Flat File Adapter.

C.Module A should use the embedded deployment option of the current version of Flat File Adapter and Module B should use the embedded deployment option of the new version of Flat File Adapter.

D.Module A should use the stand-alone deployment option of the current version of Flat File Adapter and Module B should use the stand-alone deployment option of the new version of Flat File Adapter.

**Answer:** A

3.An integration developer is working on implementing a mediation flow solution for a customer In the requirements, there are 3 distinct external Web services, Gold, Silver and Bronze, to which the flow must connect.The Web service that the flow connects to is dependent on the level of service that the customer is paying for, and is supplied to the flow as an input parameter from a JMS message.The addresses of these Web services are subject to change over time.

The customer has access to various other IBM products including WebSphere Service Registry and Repository (WSRR), DB2 and WebSphere DataPower.The developer has been supplied with the WSDL files for the various Web services.

How should the developer BEST proceed to implement a solution so that an incoming request is connected to the correct Web service?

A.Store the Web service endpoints WSDL into WSRR; and then use the Policy Resolution primitive to retrieve and set the service endpoints.

B.Store the Web service endpoints WSDL into WSRR: and then use the Endpoint Lookup primitive to retrieve and set the service endpoints.

C.Store the Web service endpoint addresses into a DB2 database; and then use the Database Lookup primitive to retrieve and set the service endpoints.

D.Store the Web service endpoints WSDL into WebSphere DataPower: and then use the Endpoint Lookup primitive to retrieve and set the service endpoints

#### **Answer:** D

Reference:

http://www.ibm.com/developerworks/websphere/library/techarticles/1306\_nagalingam/1306\_nagalingam.

html (websphere ESB, second para)

4.An integration developer wants to implement a mediation module that carries out a transport protocol conversion to allow a JMS client to send messages to a Web Service as described in the Exhibit.

Which is one of the required steps to be performed to allow the interaction between the JMS client and the Inbound JMS Export?

A.Set the 'JMS Correlation ID' property to the value "send" in the JMS client.

B.Add a JMS property named TargetFunctionName in the header of the JMS message with a value of "send".

C.Implement a FunctionSelector class in the JMS client to select the 'send' operation while sending the message.

D.Create a Service Integration Bus queue associated with the JMS Export with the 'default forward routing path\* property set to the value "send".

**Answer:** B Reference:

http://publib.boulder.ibm.com/infocenter/dmndhelp/v6r1mx/index.jsp?topic=/com.ibm.wbit.610.help.mess aging.doc/topics/tgenjmsimpbnd.html

5.Refer to the Exhibit.

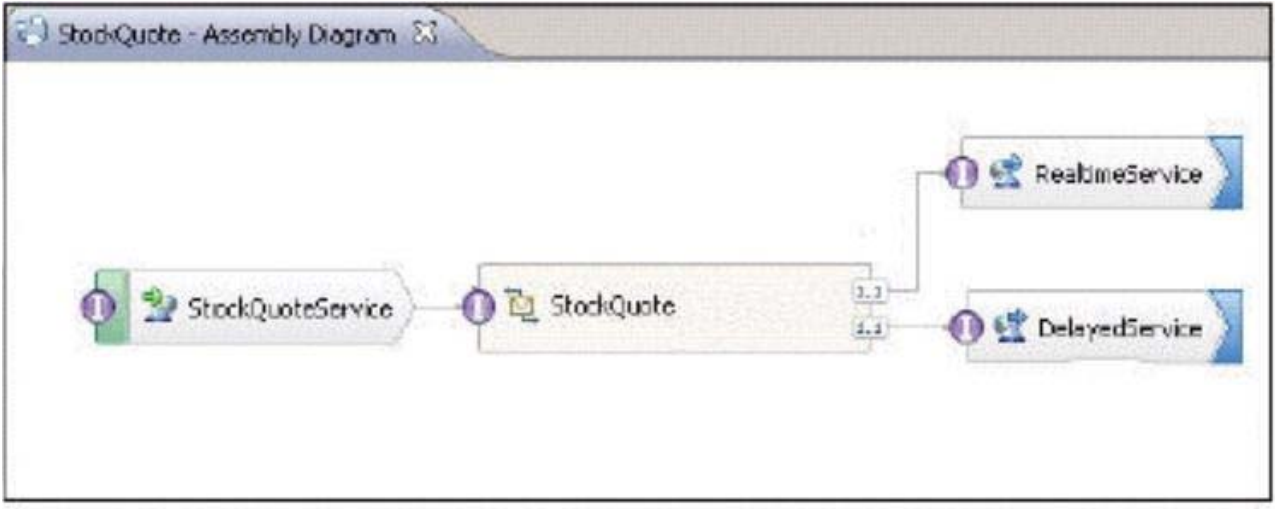

The Assembly Diagram represents an existing StockQuote mediation module.The mediation module currently exposes a web service client interface.It must be enhanced to also expose a JMS client interface.

What must be done to the Assembly Diagram to meet the new requirement?

A.Generate a JMS binding for the StockQuoteService.

B.Generate a JMS interface for the StockQuoteService.

C.Generate an export for the StockQuote mediation flow component with a JMS binding.

D.Generate an import for the StockQuote mediation flow component with a JMS binding.

**Answer:** D

Reference:

ftp://public.dhe.ibm.com/software/integration/integration-designer/library/wbit\_stockquote\_pdf.pdf (page 5)

6.An integration developer wants to enable a mediation module to receive e-mail messages through the use of an E-mail Inbound Adapter.The integration developer must address the requirement that no e-mail messages are lost if the server hosting the adapter is abruptly terminated.

What configuration satisfies this requirement?

A.Configure an event table for the E-mail Adapter

B.Configure the property 'archive folder' in the E-mail Adapter,

C.Configure the property 'enableHASupport' as 'true' in the E-mail Adapter.

D.Configure a shared transaction log for the cluster where the module is deployed

### **Answer:** C

7.Which type of interface is used by the WebSphere Adapters to transfer data between adapter components and WebSphere Enterprise Service Bus runtime?

A.Java EE Connector Interface (JCI)

B.Web Services Description Language (WSDL)

C.Enterprise Metadata Discover/ Interface (EMDI)

D.Data Exchange Service Provider Interface (DESPI)

### **Answer:** B

8.One module needs to call another within the same environment.

Which of the following is the BEST transport type for the export binding in terms of performance?

A.Web service

B.Extensible Markup Language (XML)

C.Hypertext Transfer Protocol (HTTP)

D.Service Component Architecture (SCA)

#### **Answer:** A

9.An integration developer needs to integrate a REST service into an application using a mediation module with an HTTP import binding.The developer wants to use an interface with an operation returning a business object with a different schema than the one returned by the REST service.

Which of the following statements is correct with respect to the scenario?

A.The business objects of the interface must follow the same schema of the anta provided by the REST service.

B.The integration developer can use a different schema for the business objects but a custom data binding must be used.

C.The integration developer can use a different schema for the business objects but a JSON data binding must be used.

D.The HTTP import wizard automatically discovers the data returned by the REST service and implements the appropriate data binding.

#### **Answer:** D

10.An SCA component calls a mediation flow to invoke an external service using the 'ANY' interaction style.

In which of the following scenarios will the SCA component receive a response on a new thread separate

from the one which initiated the request?

A.Synchronous

B.Asynchronous with callback

C.Asynchronous with deferred response

D.Asynchronous with callback with forced synchronous option

## **Answer:** C

Reference:

http://publib.boulder.ibm.com/infocenter/ieduasst/v1r1m0/topic/com.ibm.iea.wesb\_v7/wesb/7.0/Mediation Primitives/WBPMv7\_ServiceInvocationPrimitives.pdf?dmuid=20100406110729875709